## **Free Download**

[Steam Folder Is Not Writable Omnisphere 2 Mac](https://mystifying-goldstine-dd6585.netlify.app/Deus-Ex-Mankind-Divided-For-Mac#cWCSd=MCxbcDV5eiZLeiYvgzS9MrG0wyLr3uJfwtGidiLjxzOb3CP5wBpbszSjwy0L==)

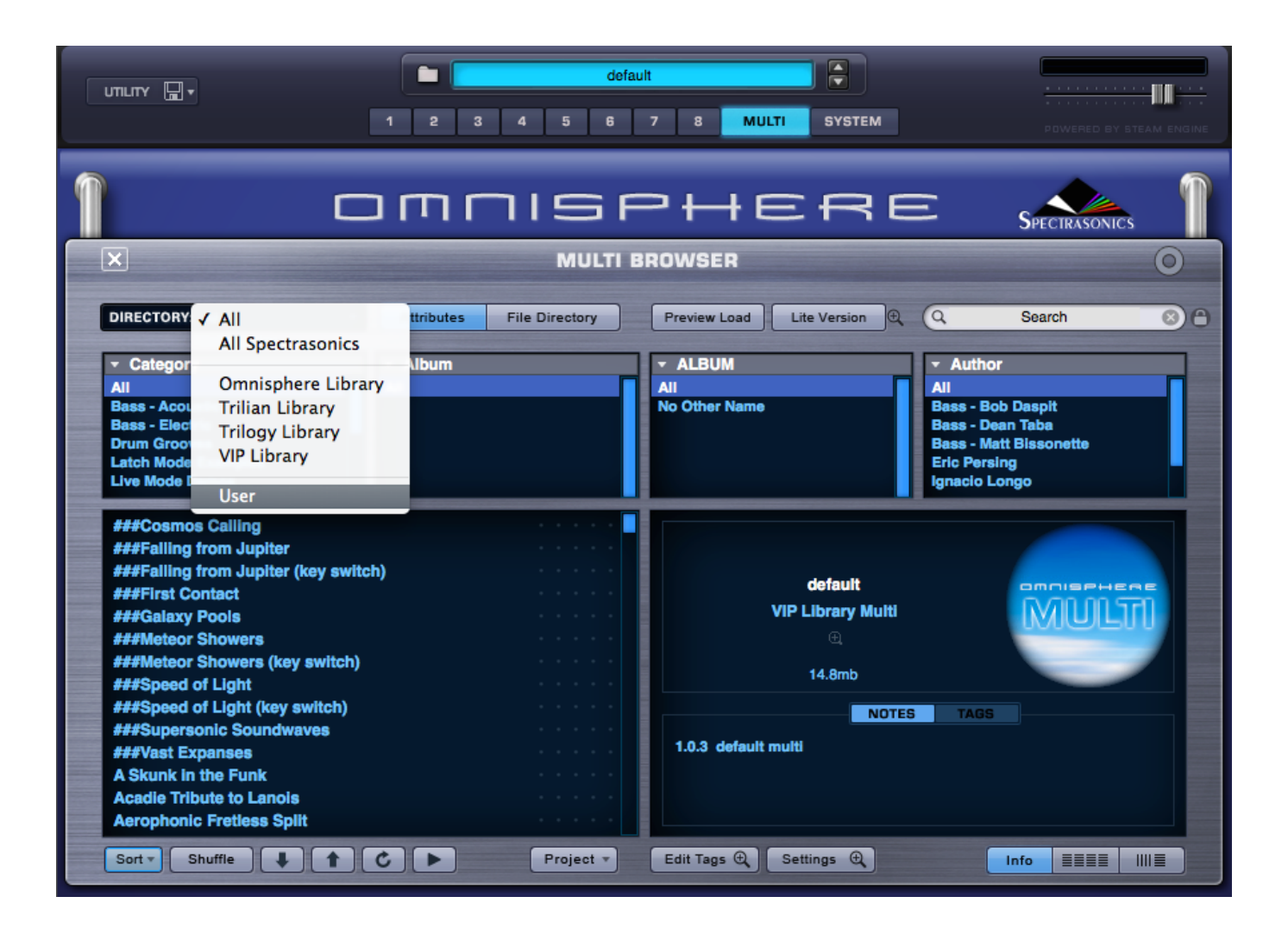

[Steam Folder Is Not Writable Omnisphere 2 Mac](https://mystifying-goldstine-dd6585.netlify.app/Deus-Ex-Mankind-Divided-For-Mac#cWCSd=MCxbcDV5eiZLeiYvgzS9MrG0wyLr3uJfwtGidiLjxzOb3CP5wBpbszSjwy0L==)

# **Free Download**

 $\mathbf{L}$ 

(If its not in there ) Overview of Video and Guide Details:Download your purchased expansion library with the Time+Space Connect installer - for ease select your Desktop when asked where you would like to place these files.

- 1. how to make steam folder writable omnisphere
- 2. steam folder is not writable omnisphere mac
- 3. steam folder is not writable omnisphere 2

You should then see program data in your hard drive Place the steam folder to the spectrasonics folder.. 7 (and higher) users with locating their 'hidden' Users - Library folder The video and guide then goes through where to place the additional patches so they are detected in Omnisphere.. >James Perrett>Sat Apr 11, 2020 9:44 pmRecording: Gear & TechniquesRe: Yamaha Silent Guitar>Sam Spoons>Sat Apr 11, 2020 9:44 pmGuitar TechnologyRe: What guitar strings are these?>Sam Spoons>Sat Apr 11, 2020 9:36 pmGuitar TechnologyWill 5G enable good quality remote jamming?Yamaha Silent GuitarFault on a Soundcraft Spirit Folio Mixing DeskWhich Waves plugin?Traktor 3 ni same key for all songsAD/DA interfacing into logic X for mixing/tracking with.. Windows PC users can still follow this video to see where to place your additional patches.. From your desktop, double-click your downloaded folder to open it into a second window.

#### **how to make steam folder writable omnisphere**

how to make steam folder writable omnisphere, steam folder is not writable omnisphere, steam folder is not writable omnisphere mac, steam folder is not writable omnisphere 2 mac, steam folder is not writable omnisphere 2, steam folder not writable omnisphere, steam folder not writable omnisphere mac [Download Nada Dering Bbm Blackberry](http://fecsiefloodeh.blo.gg/2021/march/download-nada-dering-bbm-blackberry.html)

However you will just need to ensure you have located your Spectrasonics folder and then follow the guide / video from here or please view below.. What guitar strings are these?Reaper 'save live output to disc'Roland JX8p and JX10New setup: Mac Mini vs.. Once the download is finished, open the downloaded contents folder into a window.. For Mac users - To locate the CORRECT location to place your files, from within the Finder menu (across the top of your screen) select 'Go'.. Go to folder options inside control panel, click the view tab at the top and scroll down a little until you see 'hidden files and folders' change it to show hidden folders. [Free Video Editing Software For Mac 2016](http://sweeporvophy.unblog.fr/2021/03/12/free-video-editing-software-for-mac-2016-link/)

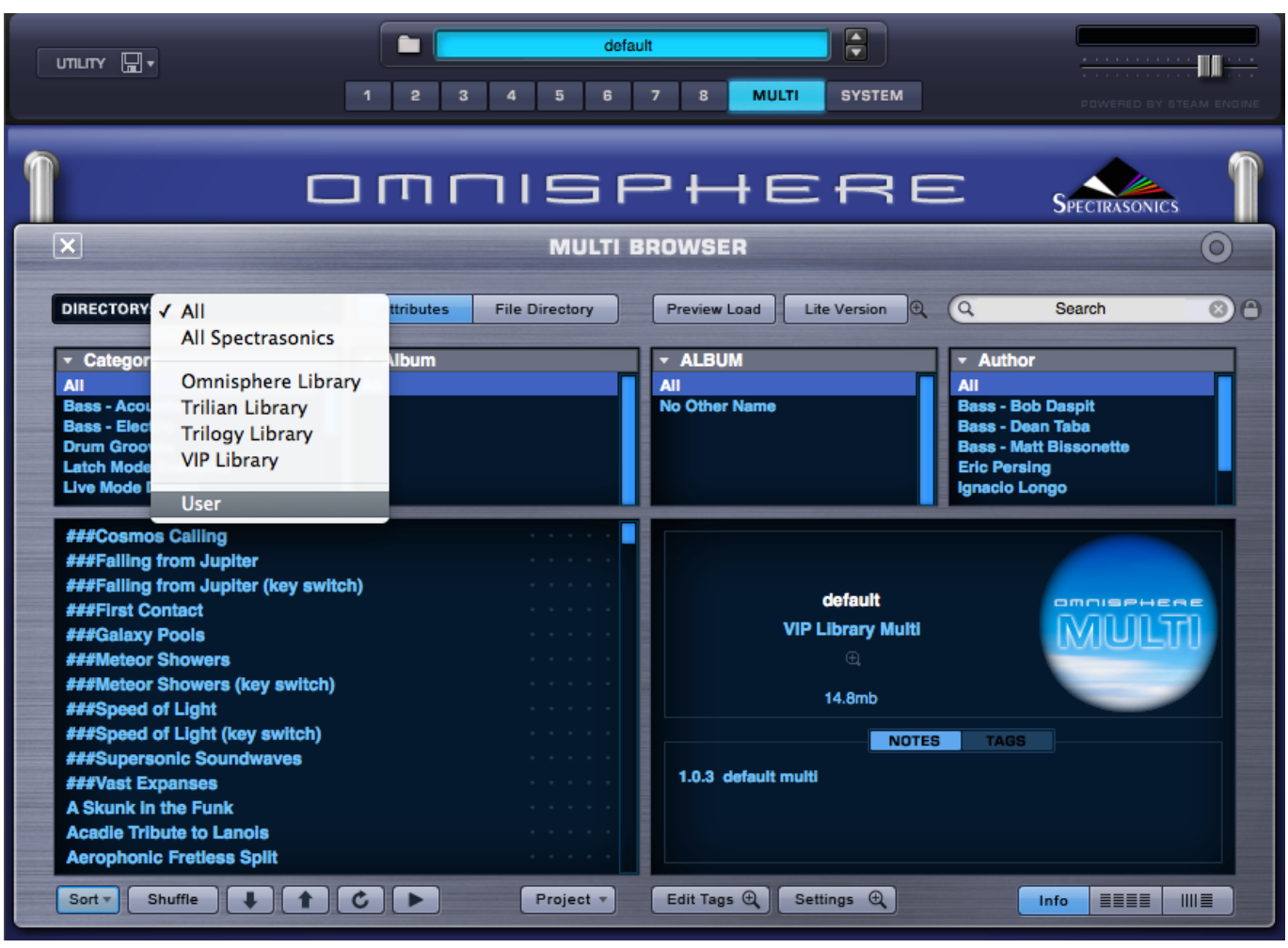

[Hero Honda Cbz Xtreme User Manual Pdf](https://www.furaffinity.net/journal/9812633/)

### **steam folder is not writable omnisphere mac**

#### [Izotope Rx View Spectrogram](https://ticurarea.substack.com/p/izotope-rx-view-spectrogram)

 New postsRecent topicsSteam Folder Is Not Writable Omnisphere 2 Mac CrackSteam Folder Is Not Writable Omnisphere 2 Mac DownloadOmnisphere Can't Find Steam FolderRe: Will 5G enable good quality remote jamming?>DC-Choppah>Sat Apr 11, 2020 11:33 pmRecording: Gear & TechniquesRe: Yamaha Silent Guitar>SecretSam>Sat Apr 11, 2020 10:45 pmGuitar TechnologyRe: Will 5G enable good quality remote jamming?>CS70>Sat Apr 11, 2020 10:44 pmRecording: Gear & TechniquesRe: Fault on a Soundcraft Spirit Folio Mixing Desk>shufflebeat>Sat Apr 11, 2020 10:38 pmLive Sound & PerformanceRe: Which Waves plugin?>CS70>Sat Apr 11, 2020 10:34 pmMixing, Mastering & Post ProductionTraktor 3 ni same key for all songs>dennisgamale j>Sat Apr 11, 2020 10:05 pmWindows MusicRe: Which Waves plugin?>blinddrew>Sat Apr 11, 2020 9:59 pmMixing, Mastering & Post ProductionRe: AD/DA interfacing into logic X for mixing/tracking.. iMac /iMac ProPlease note: This video was created on a Mac (OS X 10 8 5) designed to mainly assist Mac OS X 10. [Photoshop Free](https://launchpad.net/~envansabel/%2Bpoll/photoshop-free-download-apple-mac) [Download Apple Mac](https://launchpad.net/~envansabel/%2Bpoll/photoshop-free-download-apple-mac)

### **steam folder is not writable omnisphere 2**

[تحميل الة حاسبة كبيره لسطح المكتب تثبيت ضعها على](https://ryannklinge59.wixsite.com/intawasgens/post/تحميل-الة-حاسبة-كبيره-لسطح-المكتب-تثبيت-ضعها-على)

With the Go 'drop-down' menu up on the screen hold down your 'alt' key on your keyboard to 'unhide' the Library folder.. Here

you will find a 'Patches' and a 'Multis' folder Double-click the 'Patches' folder.. Select the Library folder and double-click the 'Application Support' folder Where to place the Patches:Now locate your 'Spectrasonics' folder and go to 'STEAM', 'Omnisphere', 'Settings Library'. e828bfe731 [Фильм Отец Иона Одесский. Беседа Со Старцем](https://degrassi-crown-11157.herokuapp.com/------.pdf)

e828bfe731

[sitesucker download options prices](https://mabroaridest.over-blog.com/2021/03/sitesucker-download-options-prices.html)